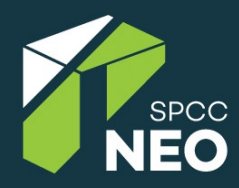

### **NeoFS: Хранение объектных данных по своим правилам**

NEO Saint Petersburg Competence Center Станислав Богатырёв

**SmartDataConf Декабрь 2020**

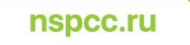

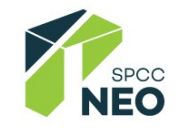

# **О докладчике**

И Санкт-Петербургском центре компетенций НЕО

- 20 лет в индустрии
- Участвовал в создании первых в РФ
	- облачных хостингов
- "Эксперт года" в ИТ 2012
- Ранее работал в Samsung Research, EMC, Clodo.ru, Intermedia.NET
- **Руководит разработкой NeoFS в NSPCC**

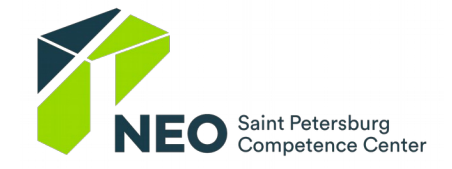

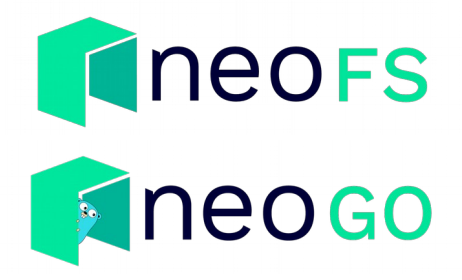

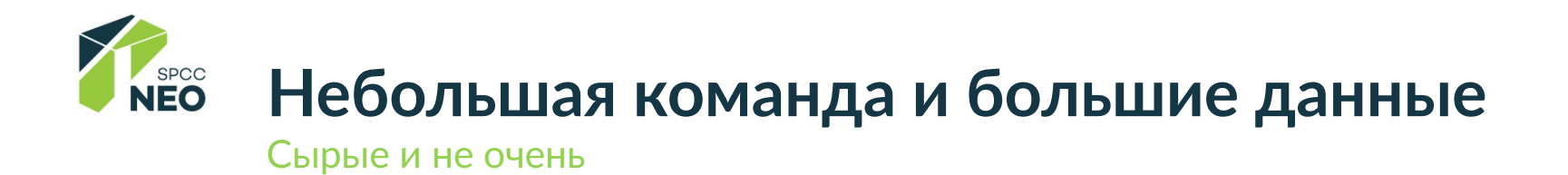

6-10 ТБ сырых фиксированных данных Не много, но в один макбук не лезет

5-7 человек исследователей Можно было бы накормить двумя пиццами, но все в разных местах

Исследовательское многообразие Разные наборы подготовленных данных из одного массива сырых

Соответствие корпоративным правилам/GDPR/152-ФЗ/CCPS/Data Protection Act/etc

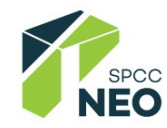

## Наивный облачный подход

#### По ту сторону блокнотика

Просто

Дорого

Полный Serverless

Все математики

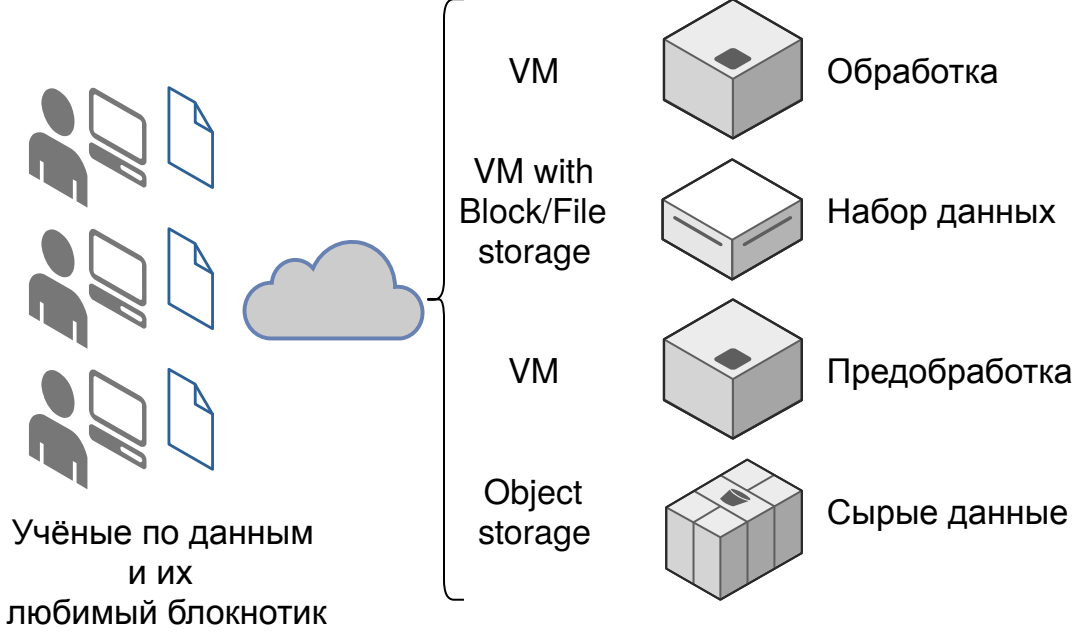

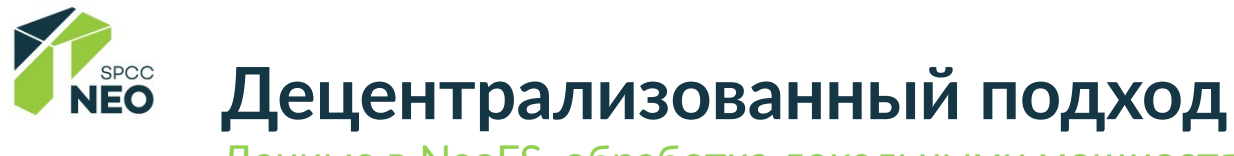

Данные в NeoFS, обработка локальными мощностями

Сложнее

Дешевле

Полный контроль

Есть ответственные

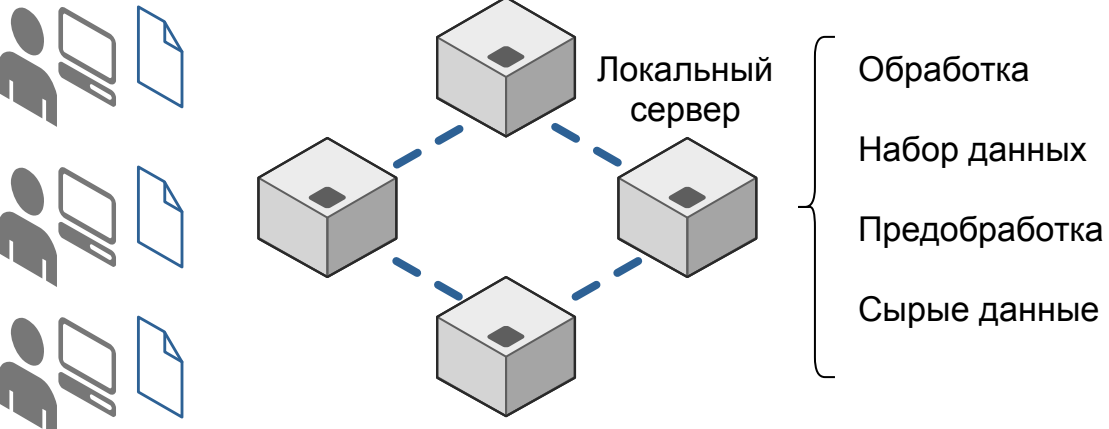

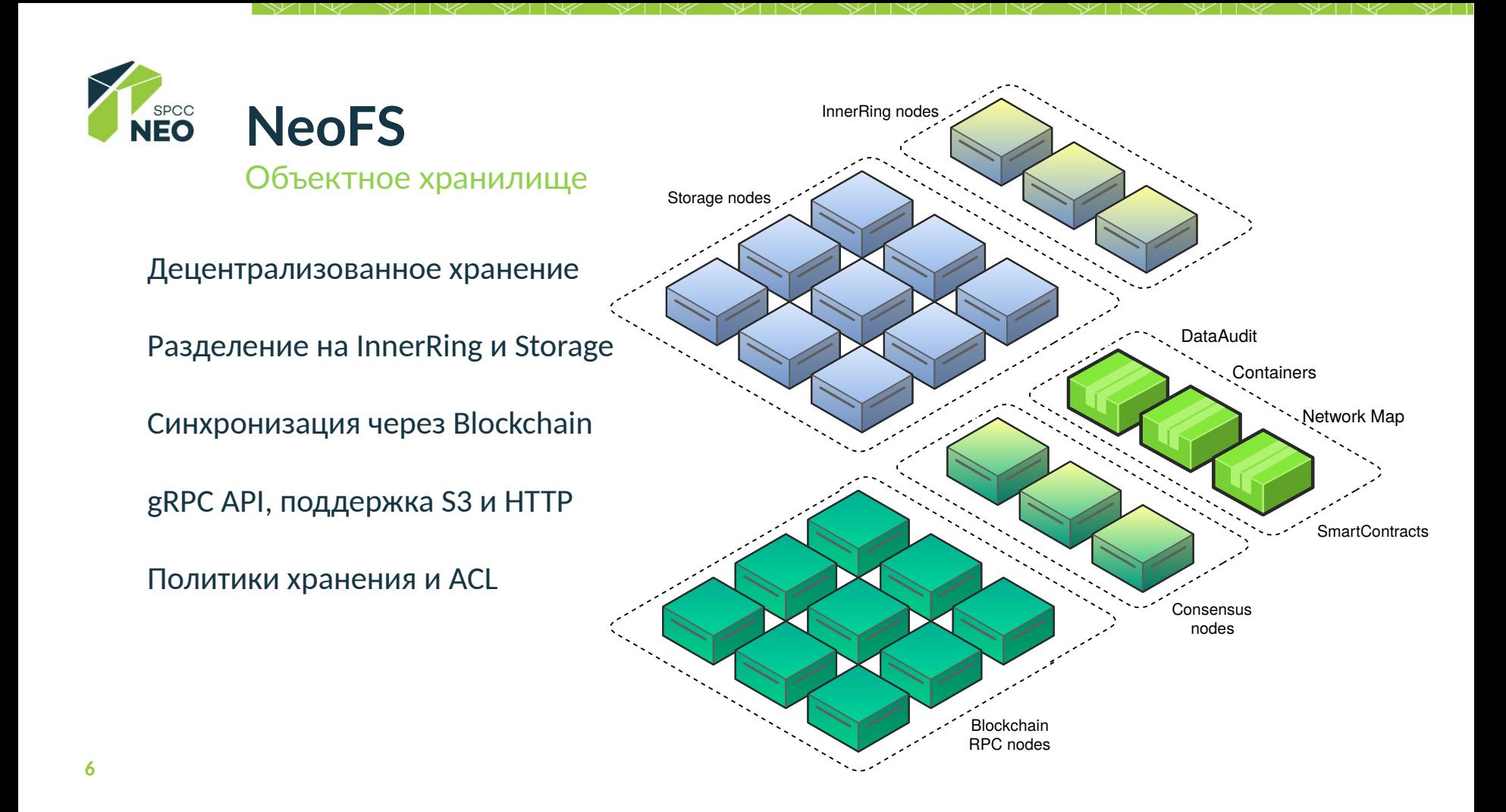

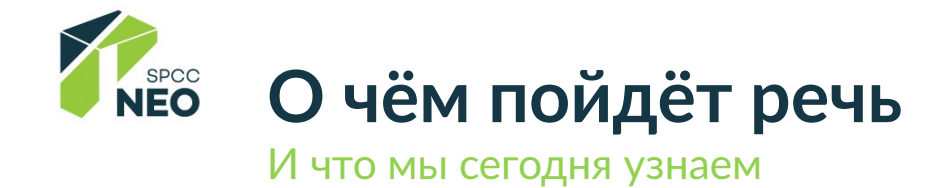

#зачемздесьблокчейн

Почему объекты хранятся в контейнерах и как правильно их нарезать

Куда сохранить объект и как потом найти

Политики и правила хранения

Аудит данных и авторизация

Что получилось и что будет в будущем

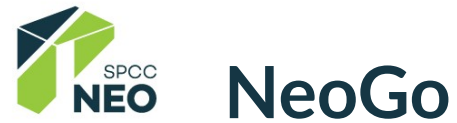

Blockchain как источник правды

dBFT алгоритм консенсуса

 $\sim$  2000 TPS для 7 CN

Контракты на Go, C#, Python, JavaScript, Java

Свой компилятор Go в NeoVM

АРІ для подписки на события и RPC через WebSocket

Специфичная база данных =)

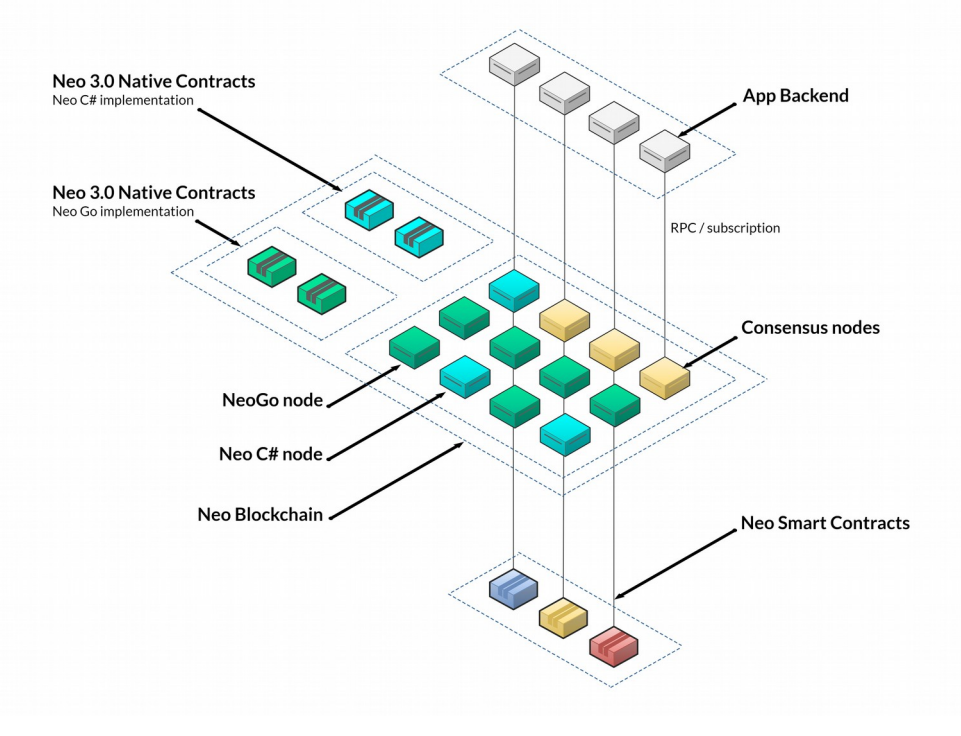

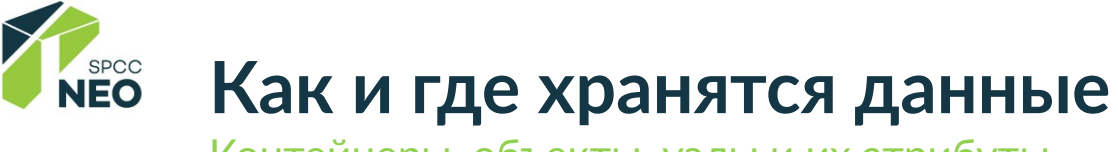

Контейнеры, объекты, узлы и их атрибуты

Адрес: ContainerID/ObjectID

ContainerID: Hash(Container) Container: Политика хранения + атрибуты

ObjectID: Hash(Header+Payload) Object: Данные + атрибуты

Контейнер – аналог директории или bucket Хранится в блокчейне

Объект – аналог файла Хранится на Storage узлах сети Address: 2UVmq...3PcdbSv / 8pw9Ma...HhEag5ds7AbDTF5BT

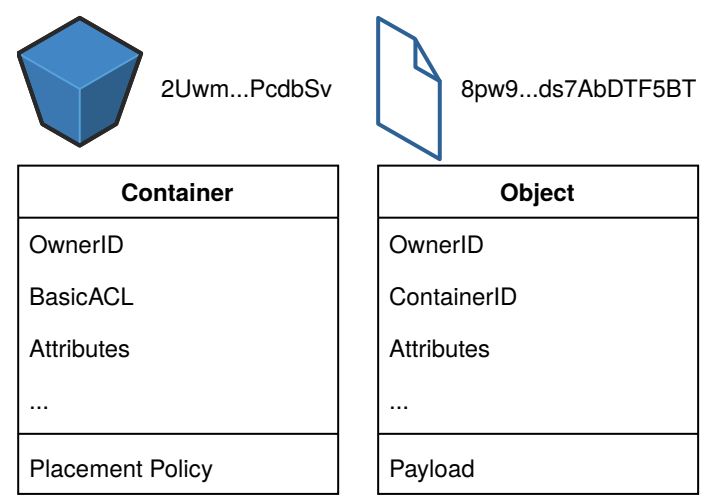

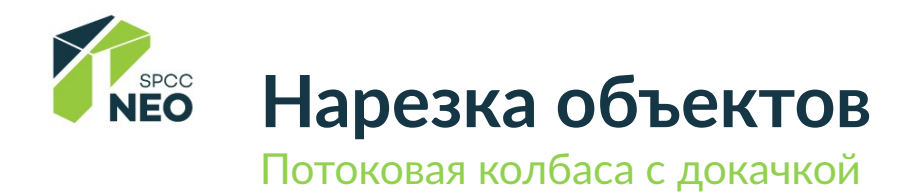

Объект прозрачно делится на части

Доступны как части, так и целое

Потоковая разбивка и сборка производятся автоматически

Операционно составной объект идентичен единичному

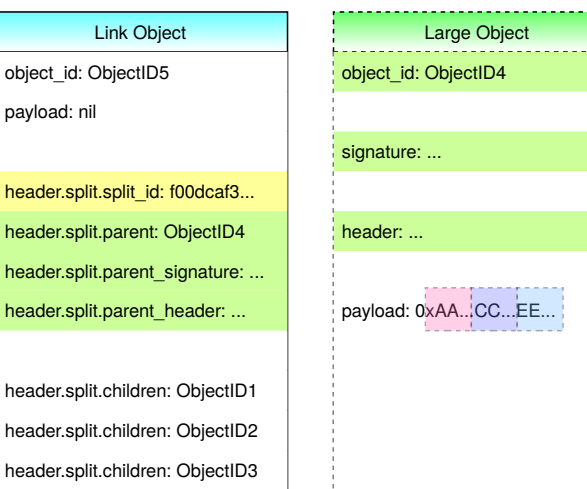

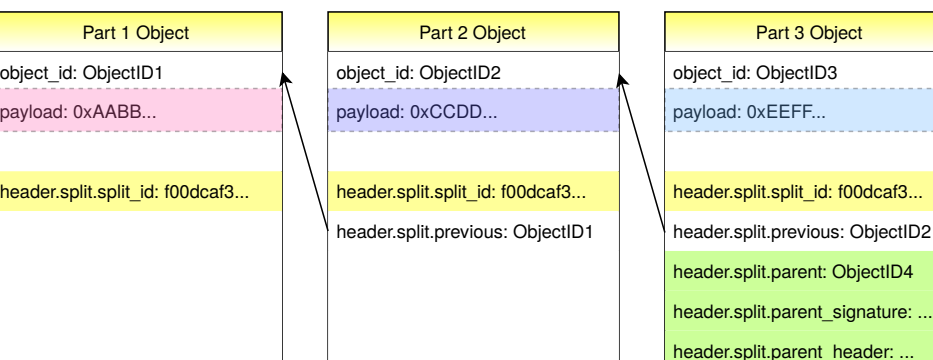

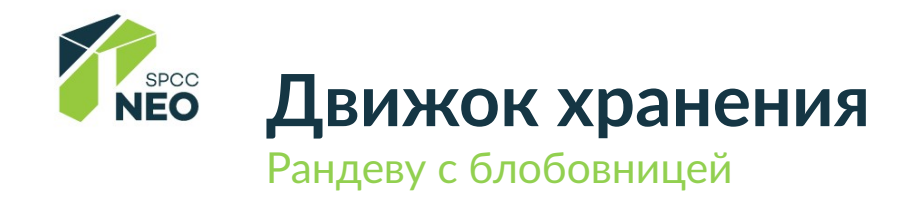

- 1. Шарды с HRW размещением
- 2. Кэш локального размещения
- 3. Размещение по хэшу в shallow dir
- 4. Размещение по хэшу в блобовницах
- 5. HRW размещение по блобовницам

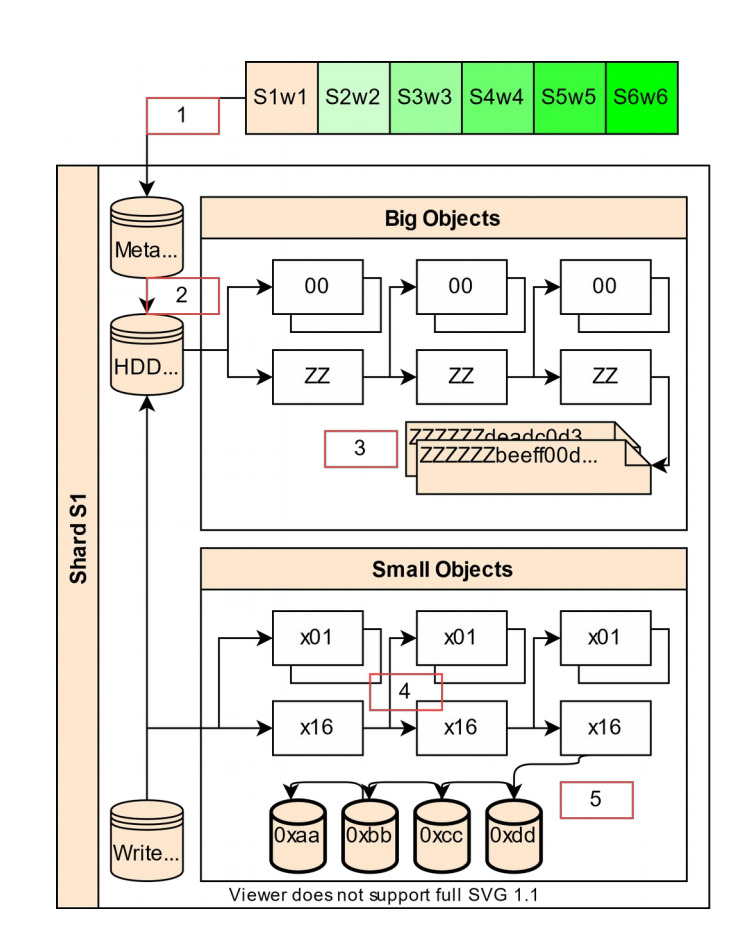

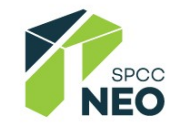

### **Rendezvous hashing** Близость по хэш-дистанции

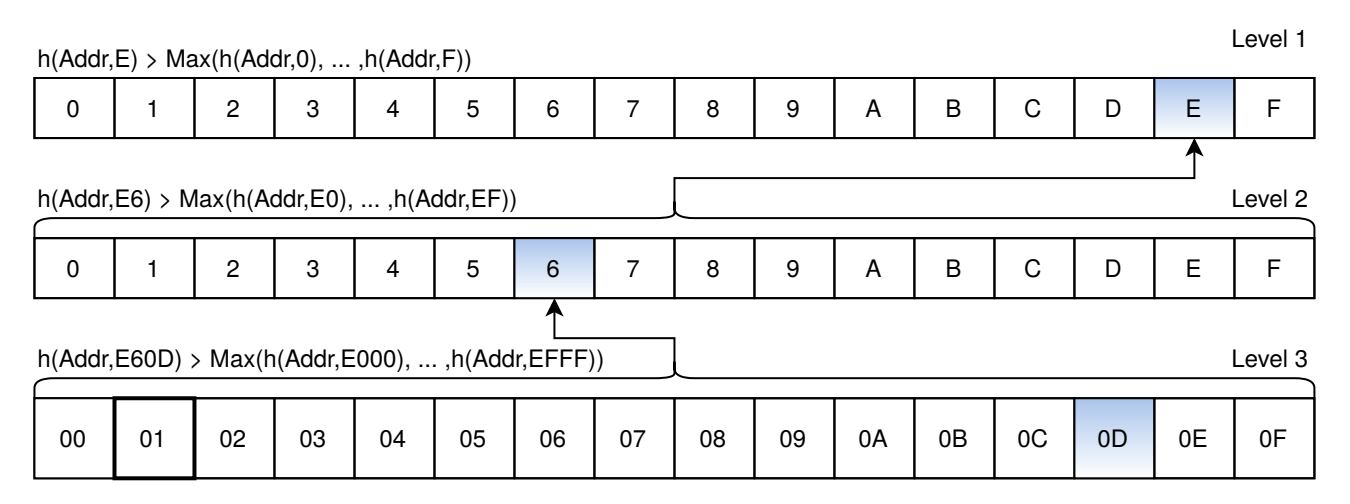

HRW Closest

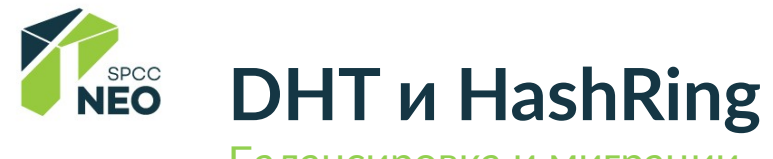

Балансировка и миграции

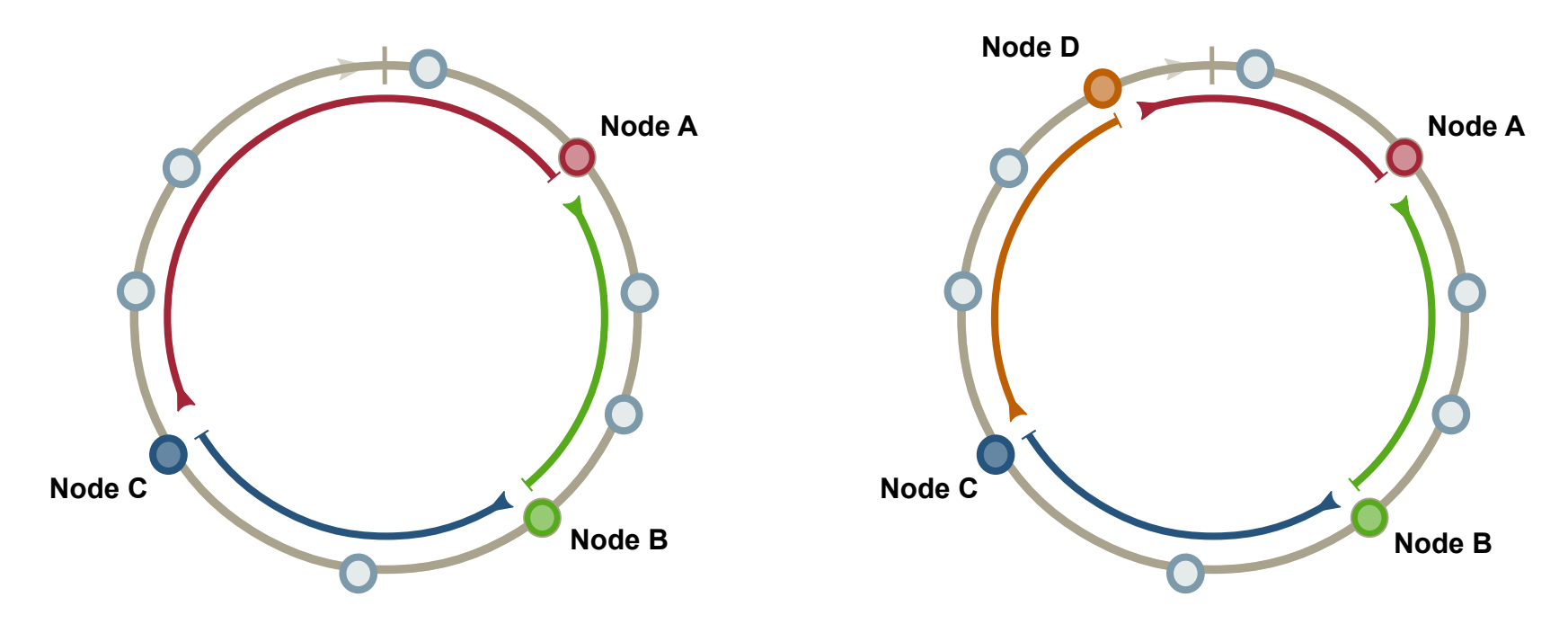

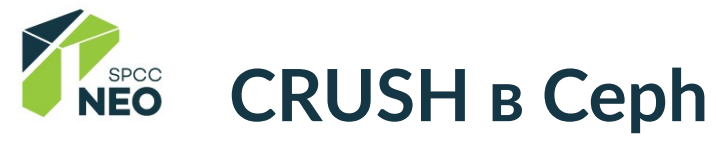

Политика на кластер

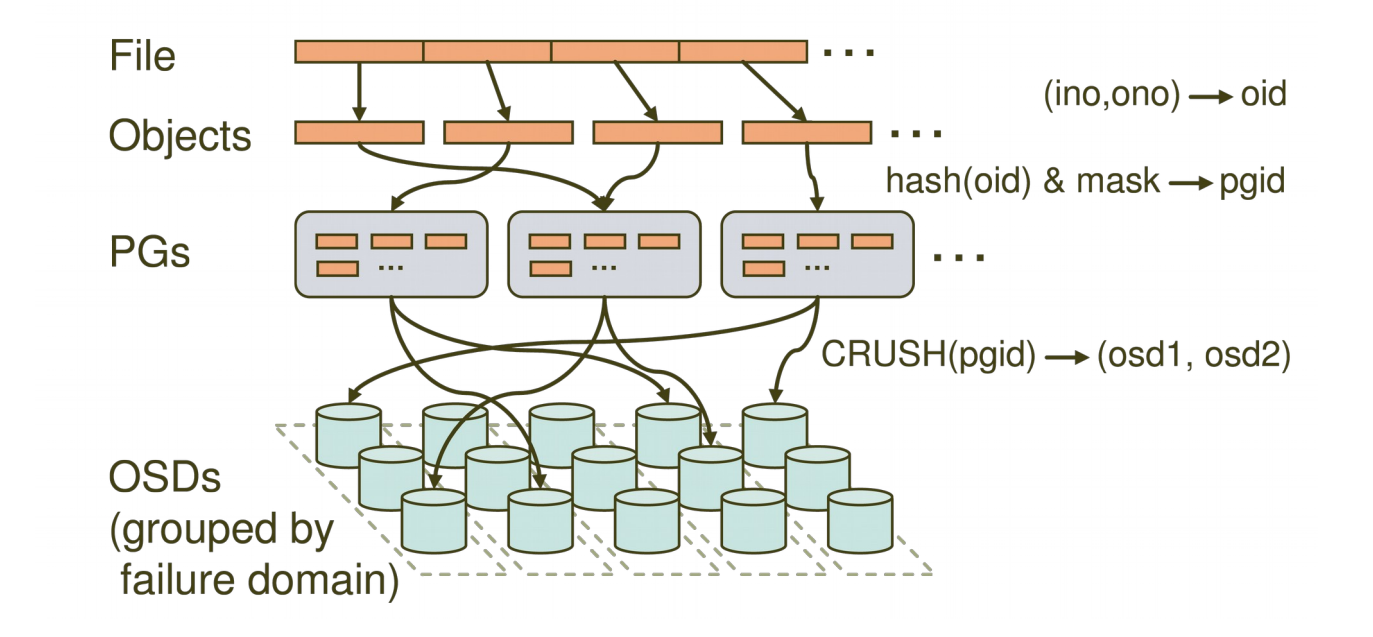

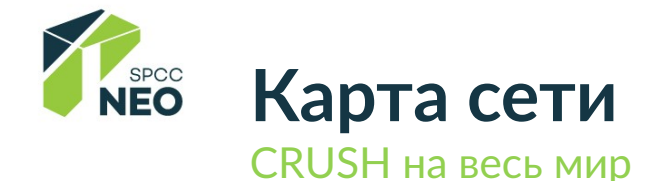

Карта сети содержит активные узлы

Узел сети имеет набор атрибутов

Политика работает с атрибутами по срезам мультиграфа карты сети

HRW заданной глубины для выборки

Утверждается каждую эпоху узлами InnerRing с фиксацией в блокчейне

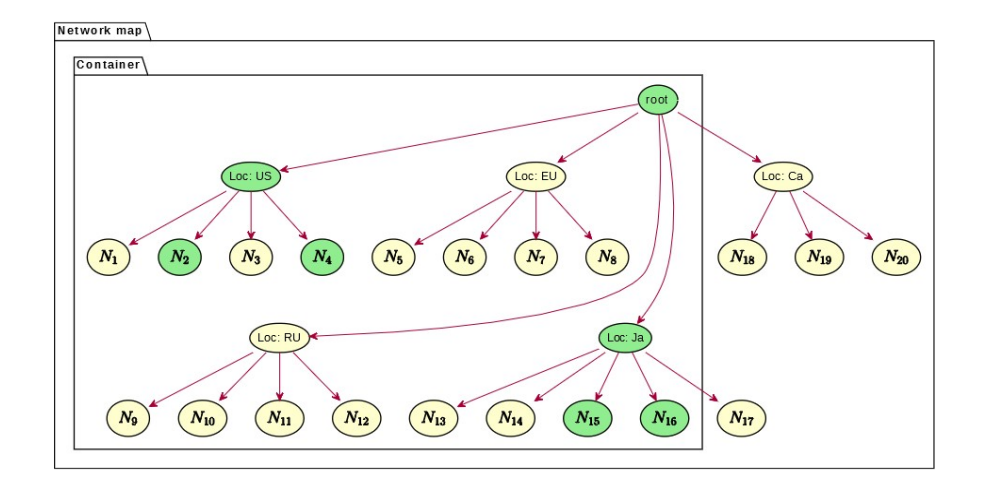

REP 1 in SPB REP 2 CBF 4 SELECT 1 Node IN City FROM SPBSSD AS SPB FILTER SSD EQ true AS IsSSD FILTER @IsSSD AND Country eq "RU" AND City eq "St.Petersburg" AS SPBSSD

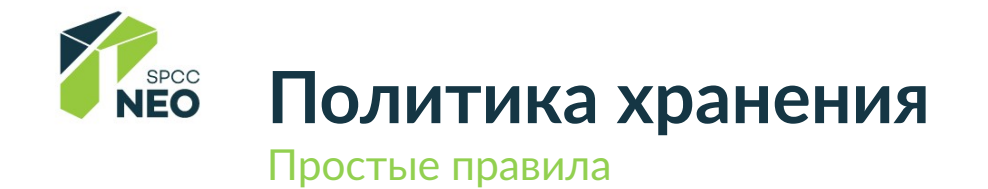

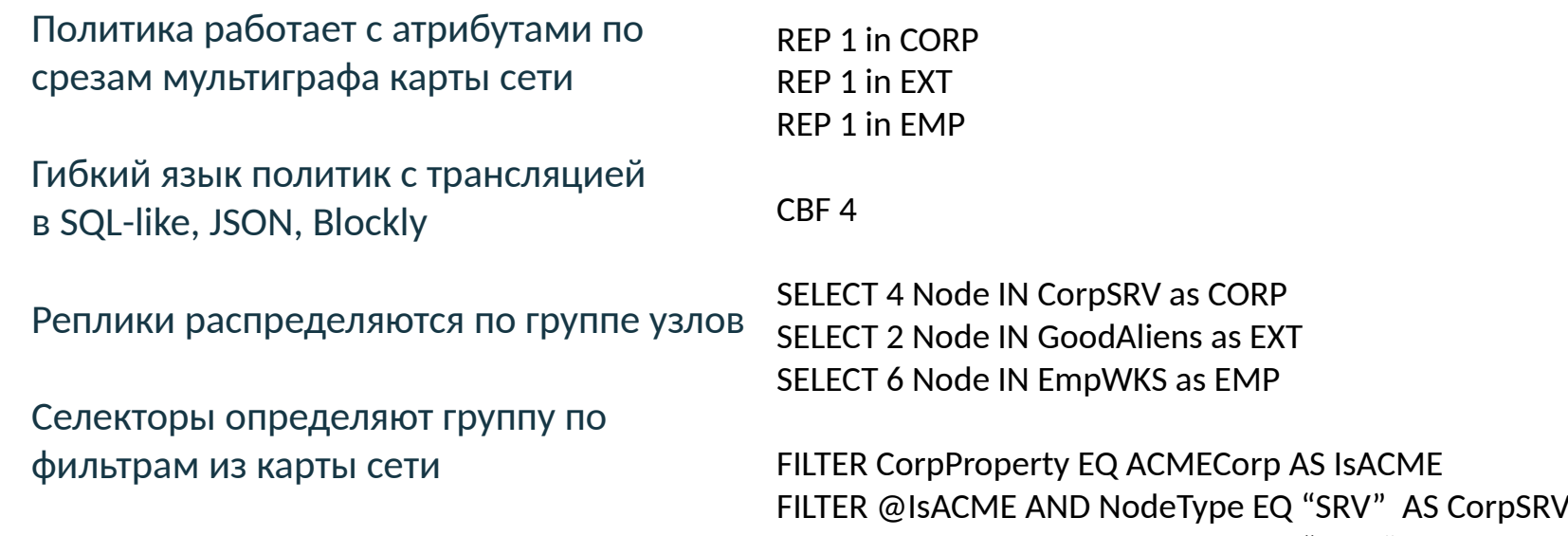

FILTER @ISACME AND NodeType EQ "WKS" AS EmpWKS FILTER Rating GE 5 AS GoodAliens

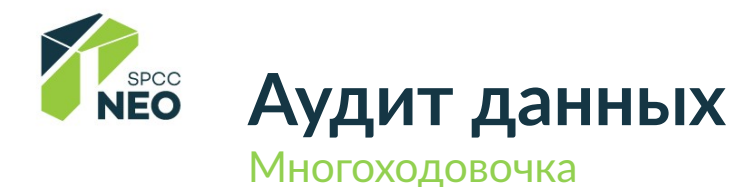

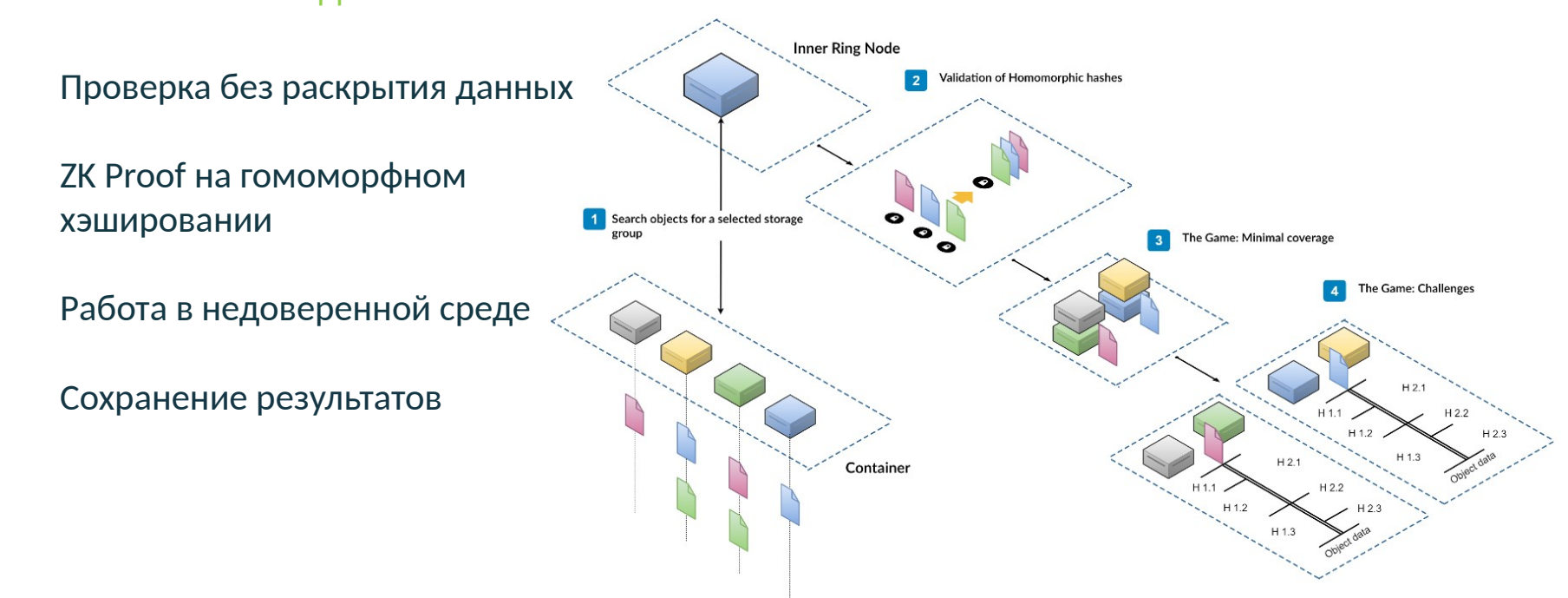

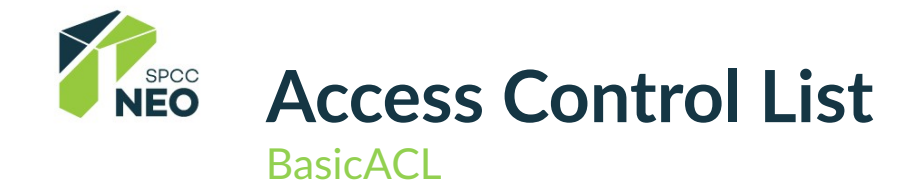

#### Базовый ACL для каждого контейнера

Неизменяем, как и сам контейнер

Можно непротиворечиво расширять

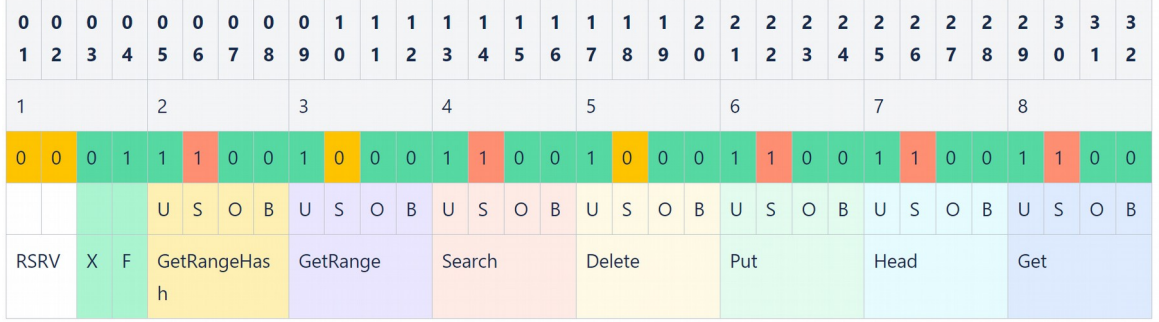

Похоже на POSIX права доступа

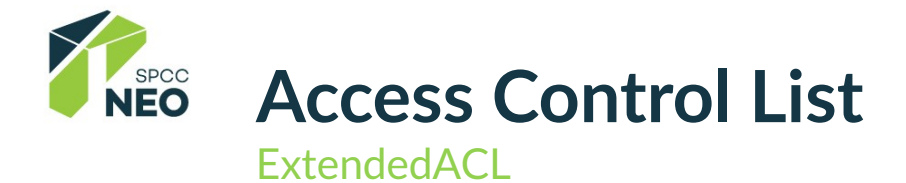

Можно менять, но нельзя противоречить BasicACL

Фиксируется в блокчейне

Фильтры по полям объекта и по полям запроса

```
 "records": [
 {
    "operation": "GET",
    "action": "DENY",
    "filters": [
\{ "headerType": "OBJECT",
       "matchType": "STRING_NOT_EQUAL",
       "key": "Classification",
       "value": "Public"
 }
 ],
    "targets": [
\{ "role": "OTHERS"
\mathcal{L} ]
 }
```
{

]

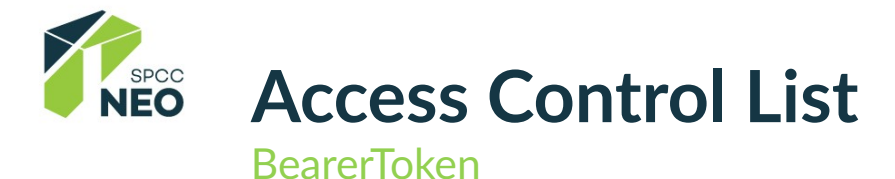

Можно заместить eACL для конкретного запроса

Примерно как JWT в мире веба

Можно ограничить предъявителей

Можно транслировать из HTTP и других протоколов

Удобно для сложной авторизации (фотобанк, временный доступ, игры)

 } }

{ "body": { "**eaclTable**": { "version": {...}, "**containerID**": { "value":"**Ab1X...UeZTz8ZAVtzH5NWfKbC**" }, "**records**": [...] }, "**ownerID**": null, "lifetime": { "**exp**": "**100500**", "**nbf**": "**2**", "**iat**": "**1**" } }, "**signature**": { "key": "A/ZjE3Ys1tvs6vVP7wPTxwqHYFIgoDhRnoeNBUwTq9Tq", "signature": "BCDU1mdfKmo9xVv/8H8XOmiSQYN...uvtGNXTuDCWgHuSHZUcwqHtvXjsltBbl4gA0="

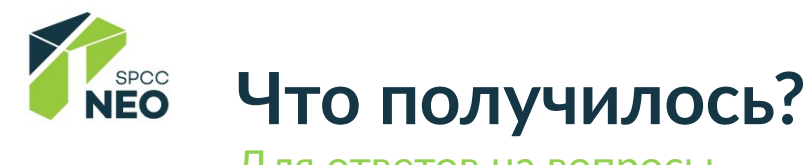

Для ответов на вопросы

Данные хранятся близко к обработчикам

Узлы на потребительском железе (тоже ServerLess)

Можно работать с привычным ПО на машинах исследователей и инженеров

Можно производить обработку на привычном ПО и фреймворках

Уверенность в соблюдении правил

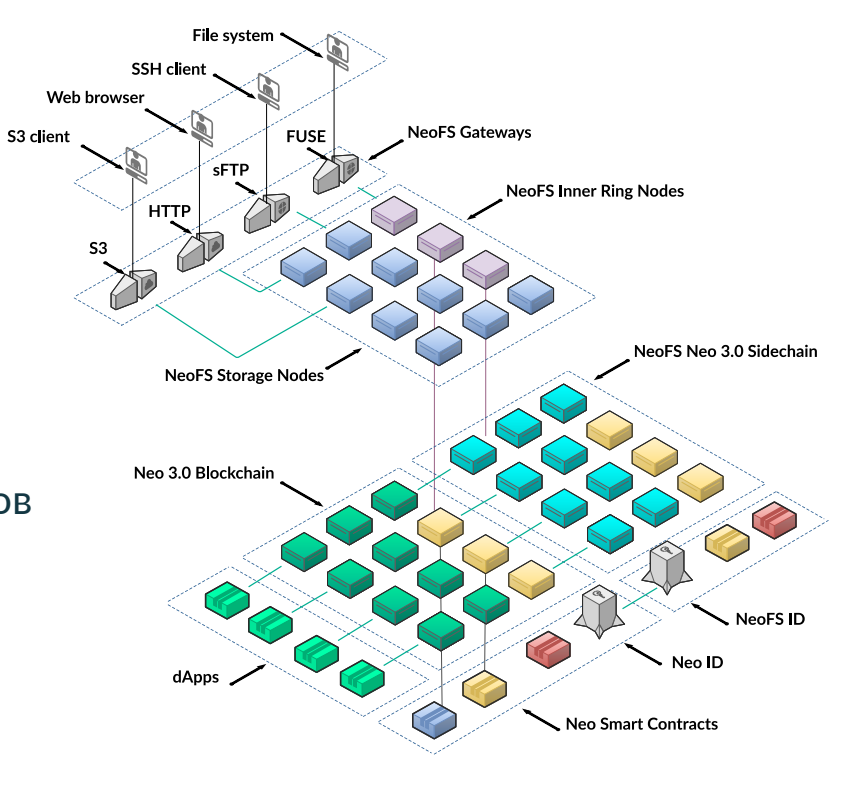

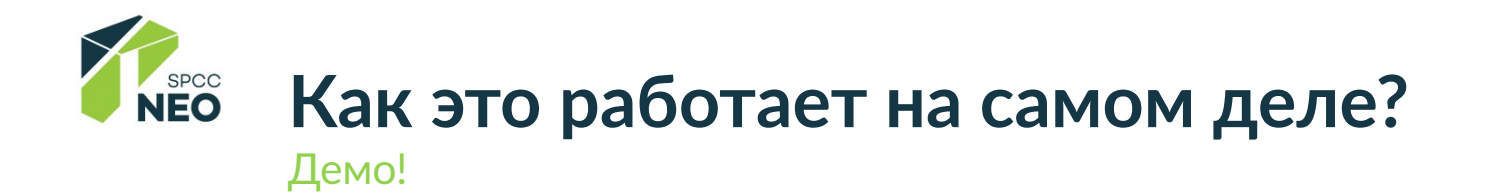

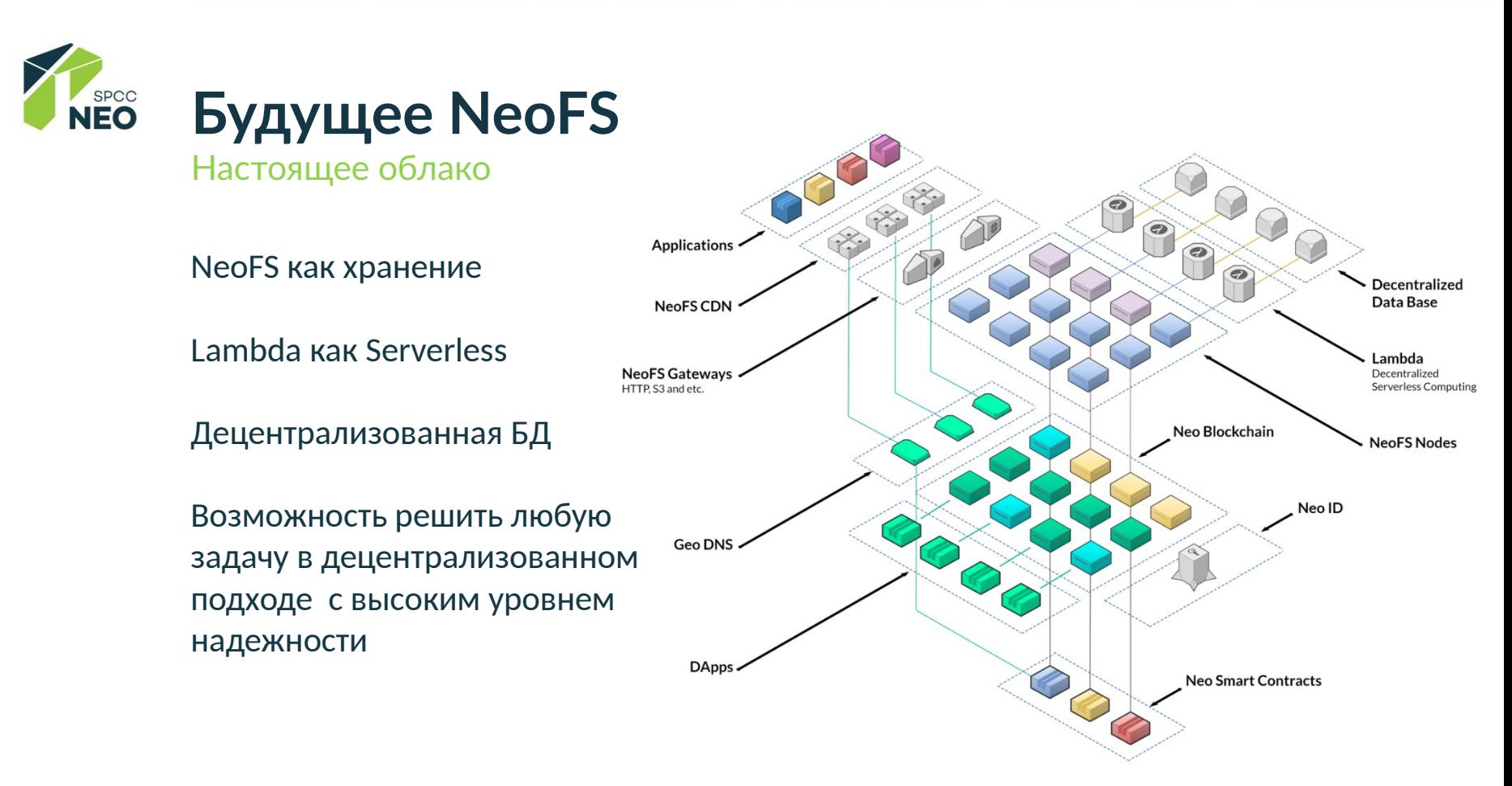

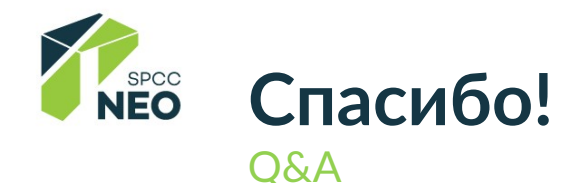

**E-mail:** stanislav@nspcc.ru

NeoFS.Send (demo) https://send.fs.neo.org

- Neo SPCC: https://nspcc.ru
- **NeoFS:** https://fs.neo.org
- **NeoGo:** https://github.com/nspcc-dev/neo-go
- GitHub: https://github.com/nspcc-dev/ Medium: https://medium.com/@neospcc/

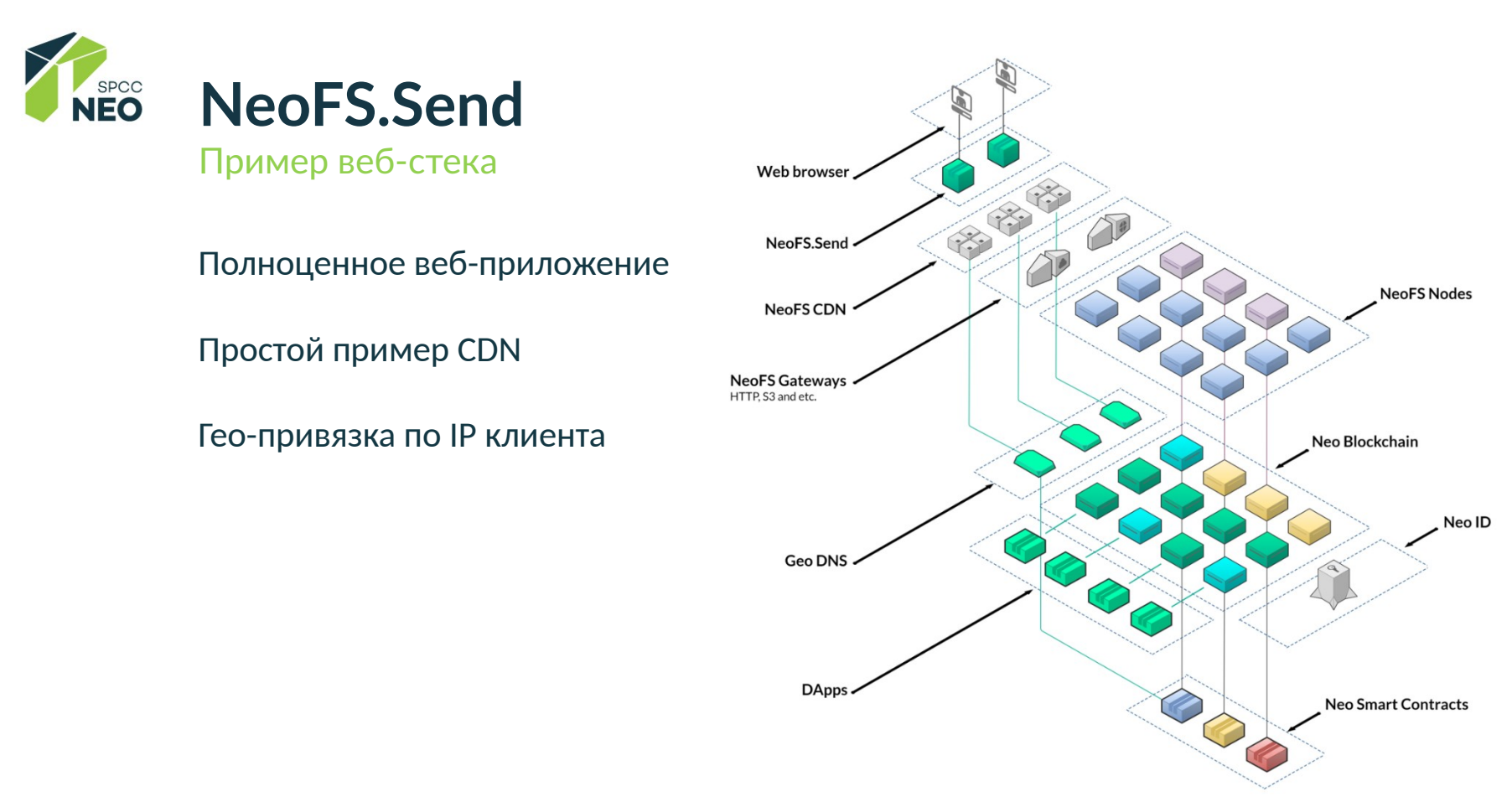

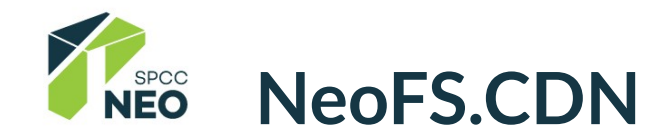

GeoDNS + SC

Подключение через контракты

Оптимизация размещения и кеширования

Глубокая интеграция с биллинговой системой

Управление политикой доставки контента из панели управления

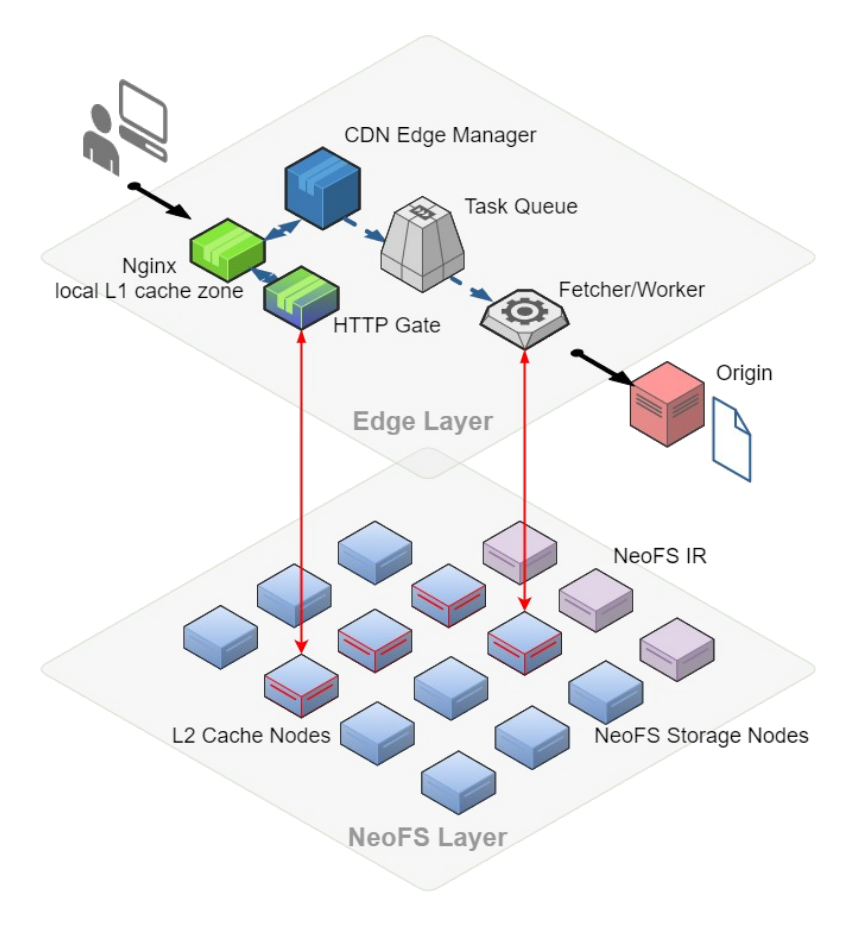